# **Edition des factures avec QR code dans Sadies Résidents**

Dès le **1 er juillet 2020** et pas avant, vous pouvez éditer vos factures avec les QR codes. Vous pouvez continuer à utiliser les BVR durant une période qui restera à déterminer pour les organismes financiers. Il n'est donc pas nécessaire de se précipiter.

## **Si vous souhaitez mettre cela en place, vous devez disposer de la version 18.0 de Sadies Résidents.**

Pour ce faire, vous avez reçu de votre organisme financier (banque ou poste) un nouveau QR-IBAN que vous devez renseigner dans l'application **« Sadies Résidents »**:

### **Données de base – Société**

Dans « Données de base – Société – onglet « Paramètres facturation » vous devez remplacer le No IBAN banque et/ou IBAN poste par le nouveau QR IBAN que vous avez reçu.

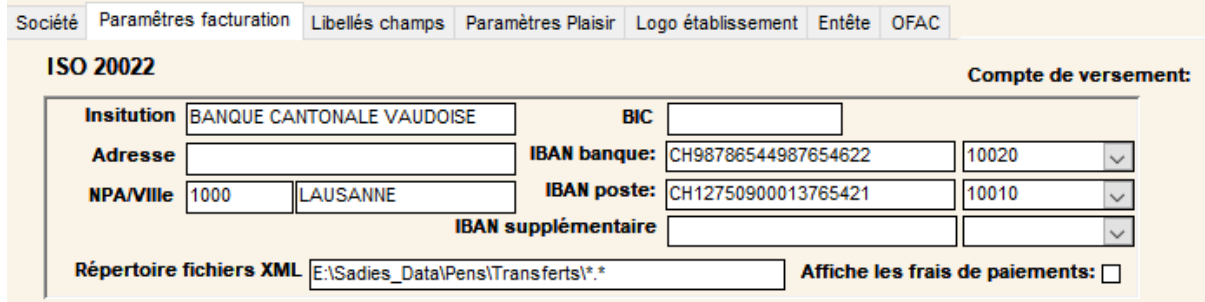

# **Données de base - Type facture**

Vous devez choisir dans « Données de base – Type facture » le QRcode Iban utilisé pour l'édition et l'encaissement des factures. Il faut le faire pour tous les types factures pour lesquels vous éditiez un BVR.

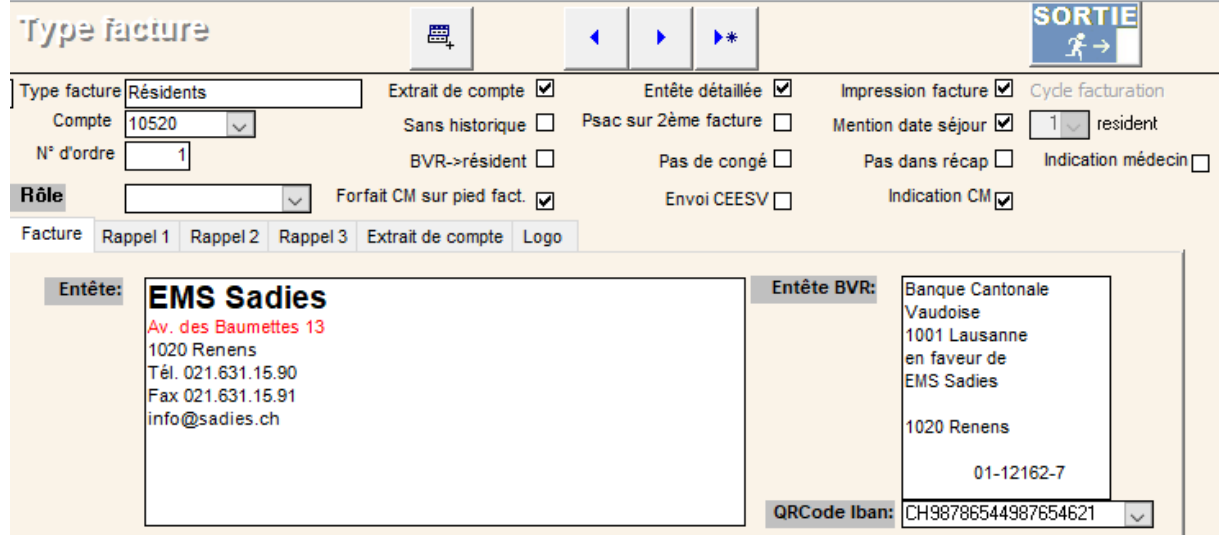

# **Facturation - Edition factures**

Lors de l'édition des factures, vous devez sélectionner les nouveaux types d'impression

**QR factures** imprimera le QR code en pied de page **QRCodes séparés** imprimera le QR code sur une page séparée.

Si vous imprimez vos factures sur du papier, vous devez acquérir auprès d'un fournisseur de papier le papier QR facture détachable.

#### **Exemple :**

**EMS Sadies** 08 Badmetes<br>20 Renens<br>. 021.631.15.90<br>< 021.631.15.91

Facture = 244/ 42355 N° AVS PC: 756 9852 3253 257

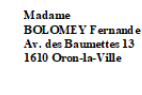

Renens le 29 juin 2020

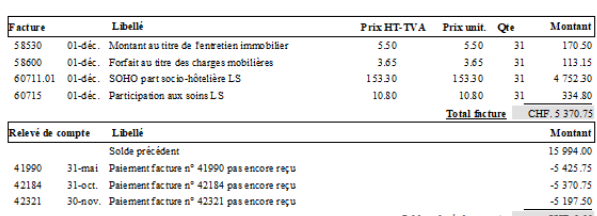

Nous vous remercions d'utiliser le BVR ci-dessous pour effectuer votre<br>versement. PAYABLE A 10 JOURS<br>MONTANT DU CHF. 5370.75  $\infty$  . Compte / payable &<br>CH50 3062 4001 6106 2224 01<br>EMS Sadies<br>Av. des Baumettes 13<br>1020 Renens **Récépissé Section paiement** Compte / payable à<br>CH50306240016106222401 EMS Sades<br>Av. des Baumettes 13<br>1020 Regens 004 1060 0000 0000 0000 0042 3557 г 004 1060 0000 0000 0000 0042 3557 stons supplem 42355/200531/BOLOMEY<br>Fernande/171201171231<br>Payable par r<br>9 BOLOMEY<br>9 aumettes 13<br>9 alla Villa able par<br>rnande BOLOMEY<br>. des Baumettes 13<br>10 Oron-la-Ville  $\frac{\mathsf{Av}}{4\mathsf{B}}$ 6 370.75 CHF 5370.75

## **QR code pour Comptes dépenses personnelles**

Pour ceux qui émettent des BVR en pied d'extrait de compte dépenses personnelles, vous devez choisir en bas de l'écran « Données de base – Société – Paramètres facturation » le compte qui sera utilisé pour l'édition de vos QR-codes en pied d'extrait de compte.

**QRCode Iban:**  $\checkmark$ 

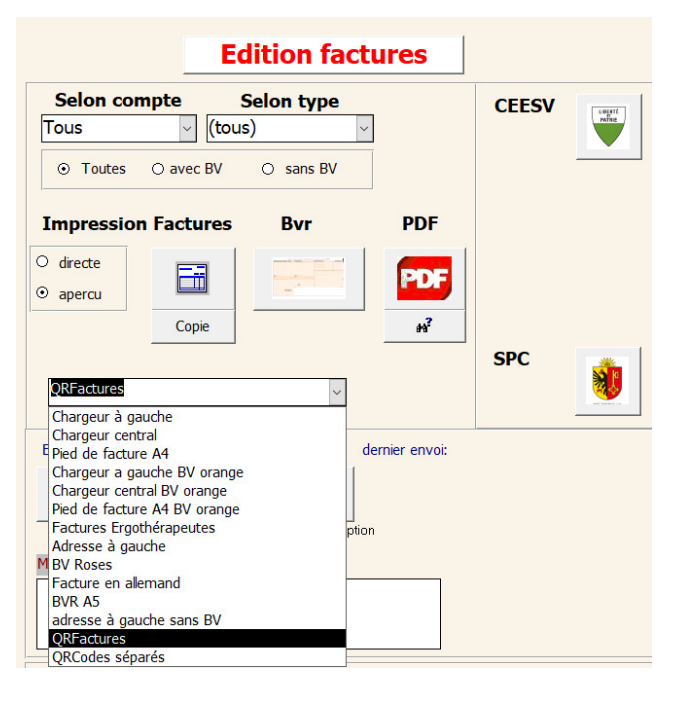

Sadies SA